## **КАК НАЗНАЧИТЬ ПОСОБИЕ ПО БОЛЬНИЧНОМУ\*, ЕСЛИ СОТРУДНИК РАБОТАЕТ ТОЛЬКО ПО ДОГОВОРУ ГПХ**

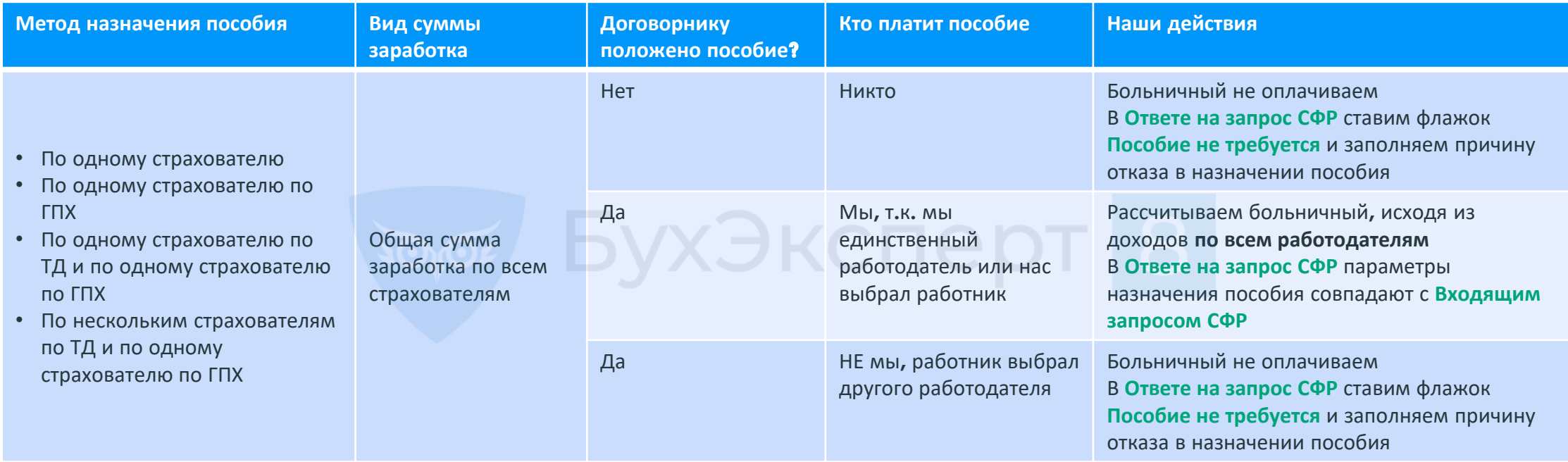

**\*** Не распространяется на больничные в связи с несчастными случаями на производстве и профзаболеваниями